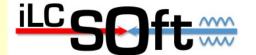

# Status of the ILD SW framework iLCSoft

Frank Gaede, DESY
ALCPG 2011
Eugene, March. 19–23, 2011

# Outline

- Introduction
- Overview ILD software chain
- recent developments (since LCWS2010)
  - core tools
  - simulation (ILD\_01)
  - reconstruction tools
- AIDA WP2
- Summary & Outlook

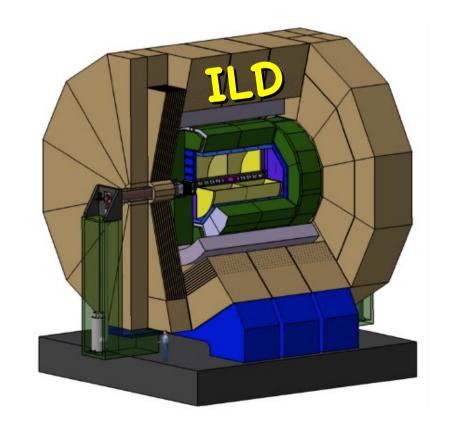

# iLCSoft development timeline

- iLCSoft used by CLIC and ILD
- two different timelines:
  - CLIC CDR mid 2011
  - ILD DBD end 2012
- CLIC is using what exists now
- ILD has now time to further develop and improve the software to fulfill the needs for the DBD (e.g. improved realism in detector simulation)

| Analysis and Writing                                                                                                    |                                                                                                    |
|----------------------------------------------------------------------------------------------------|----------------------------------------------------------------------------------------------------|
| Monte Carlo production finished                                                                                                    | ıth                                                                                                    |
| Grid Production                                                                                                    | 13 month                                                                                                    |
| start Monte Carlo production                                                                                                    | 13                                                                                                    |
| Test, Debug and release ILDsoft                                                                                                    |                                                                                                    |
| freeze ILDsoft development                                                                                                    |                                                                                                    |
| implement baseline in simulation                                                                                                    |                                                                                                    |
| ILD baseline defined                                                                                                    |                                                                                                    |
| evaluate technology options develop tracking package develop geometry LCIOv2 improve simulation realism improve reconstruction study machine backgrounds | ~20 month                                                                                                    |
|                                                                                                    | Monte Carlo production finished Grid Production  start Monte Carlo production  Test, Debug and release ILDsoft freeze ILDsoft development implement baseline in simulation  ILD baseline defined evaluate technology options develop tracking package develop geometry LCIOv2 improve simulation realism improve reconstruction |

# Eugene, March 18–23, Gaede, ALCPG

# ILD Core Software Tools

Mokka (LLR)

http://ilcsoft.desy.de

geant4 simulation application

LCIO (DESY/SLAC)

 international standard for persistency format / event data model

Marlin

 core application framework for reconstruction & data analysis

GEAR geometry package f. reconstruction

LCCD

conditions

data toolkit (DB)

3d event display

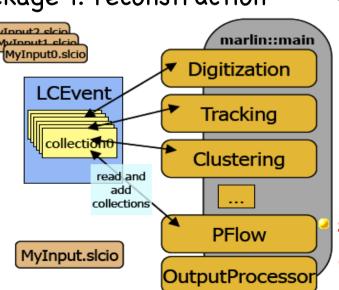

Concretor

Simulation

Simulation

Mokka

geant4

Generator

Reconstruction

Marlin - framework

MarlinUtil, CED, MarlinReco,...

Gear - geometry description

LCCD - conditions data

complete framework used in Monte Carlo & 'real experiments':

- ILD detector concept studies
- Calice calo testbeam
- LC-TPC testbeam
- EUDET Pixel Telescope

synergies between testbeam and global detector optimization

4

# Mokka Simulation ILD

- defined 'ILD simulation reference model' for LOI mass production
- engineering level of detail for most subdetectors:
  - support structures
  - cracks
- modified to ILD\_CLIC detector model to be used for CLIC CDR!
- goal: further improve realism of ILD model for DBD (ILD\_01)

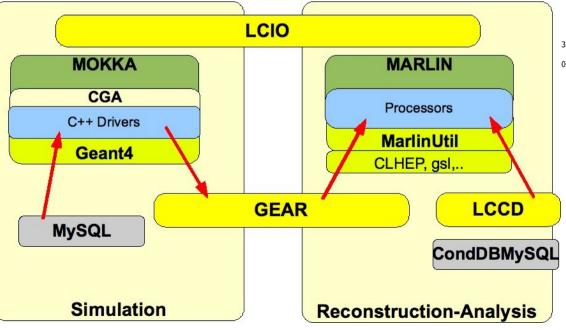

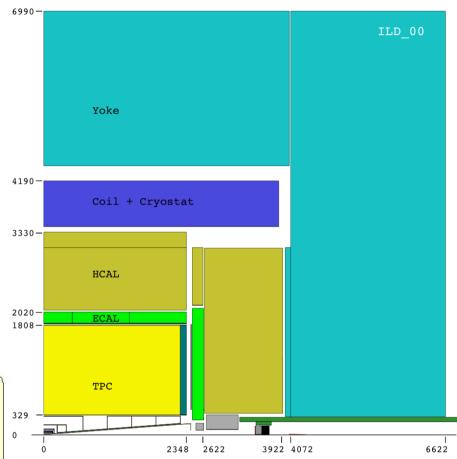

Mokka writes out GEAR xml files with complete geometry and material parameters that are need for reconstruction and analysis

# Digitization & Reconstruction in Marlin

### VXD, SIT, FTD, SET, ETD

 smearing of 3D space points according to detector resolutions as established by R&D groups

### TPC hits

- smearing of 3D space points taking into account drift distance, polar and azimuthal angle of track
- parameterization from TPC R&D groups
- ECal, HCal, LCal, Bcal, LHCal, Muon Calo hits
  - calibration (single particle resolution)

### Tracking

- standalone tracking in Silicon detectors
   and TPC MarlinReco-FullLDCTracking
- Kalman filtering: wrapped f77 code from LEP
- new development started ...
- Particle Flow Algorithm
  - MarlinPandora/PandoraPFANew
- JetFinder
  - Durham jet finder (run for 2-6 jets)
- Flavour Tagging
  - LCFIVertex package: ZVTop, ZVRes + Neural Network Fl.Tag
- DST Maker
  - ReconstructedParticles, Jets, Tracks and Clusters (25k/evt)

# ILD software builds and installation

- ilcinstall tool: python scripts to download, build and install all ILD and external packages – incl. test beam
  - complete iLCSoft provided geant4, root and mysql are installed
- used for
  - iLCSoft releases (ilcinstall release tag == ilcsoft release)
  - reference installations in afs
  - grid installations (all WLCG sites supporting VO ILC)
  - binary tar-balls (SL4/5)
- started to have more frequent 'developers' releases

# afs reference installations

 provide reference installations in afs for usage from anywhere on ScientificLinux and compatible platforms:

### /afs/desy.de/project/ilcsoft/sw/ OS /v01-10-01

```
_OS_: i386_gcc34_sl4  # i386 CPU, 32 bit, gcc3.4, SL4 and compatible  # i386_gcc41_sl5  # i386 CPU, 32 bit, gcc4.1, SL5 and compatible  # i686 CPU, 64 bit, gcc4.1, SL5 and compatible
```

- you can directly run from these installations
- you can link your own libraries against these
- plan to have other OSs in the future (as needed)

Note: older releases (<v01-09) at /afs/desy.de/ilcsoft/

# **ILCTest**

- generic test system for iLCSoft:
  - unit tests
  - integration tests
  - physics test

Eugene,

2011,

ALCPG

Gaede,

- added some unit tests to most packages (run in Nightly Builds)
- result browsable on dashboard
- can be added to any iLCSoft package

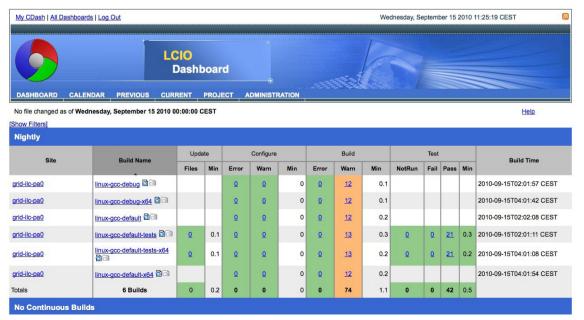

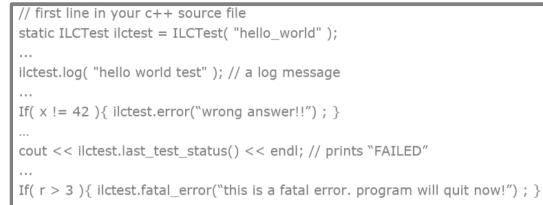

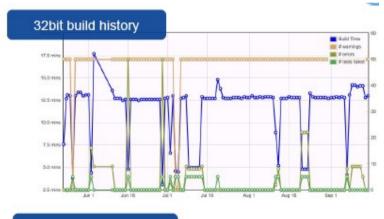

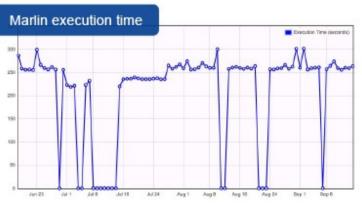

# current iLCSoft release: v01-10-01

| v01-01-01                  |  |  |
|----------------------------|--|--|
| v01-01-01                  |  |  |
| 2.0.4.5                    |  |  |
| v01-10-01                  |  |  |
| ILC-0-9-2                  |  |  |
| 1.8                        |  |  |
| v00-04-04                  |  |  |
| v00-04                     |  |  |
| LCFI_MokkaBasedNets v00-01 |  |  |
| v00-13-01                  |  |  |
| v00-02                     |  |  |
| v00-19-01                  |  |  |
| v00-06                     |  |  |
| v01-01-pre                 |  |  |
| mokka-07-06                |  |  |
| v02-01                     |  |  |
|                            |  |  |

| Overlay        | v00-08    |
|----------------|-----------|
| PandoraPFA     | v03-02-02 |
| PandoraPFANew  | v00-04    |
| QT             | 4.2.2     |
| RAIDA          | v01-05    |
| SiliconDigi    | v00-04-02 |
| StandardConfig | v02-01    |
| cernlib        | 2006      |
| dcap           | 1.9.5-5   |
| gear           | v00-16    |
| gsl            | 1.8       |
| lccd           | v01-01-01 |
| Icio           | v01-51-02 |
| mysql          | 5.0.45    |
| root           | 5.26.00b  |
| KalTest        | v01-00    |
| KalDet         | v01-00    |

- many packages changed (wrt v01-09)
- some new added

### towards LCIOv2 - v01-51-03

 LCIO provides a rather complete event data model and has been used successfully in SID and ILD LOI mass production and in various R&D test beam programs

LCIOv2 needs to be backward compatible and should provide

some new features

direct access to events -> DONE

- partial reading of events
- splitting of events over files
- (storing of arbitrary user classes)
- simplify using LCIO with ROOT -> DONE
  - (ROOT macros, TTreeViewer, I/O (?) ,...)
- improving the event data model
  - (1d,2d hits, tracks/trajectories)
  - -> this meeting (see: talk T. Johnson)
- new ostream operators<<(...) in C++
  - cout << ((MCParticle\*) c->getElementAt(i) ) << endl ;</li>

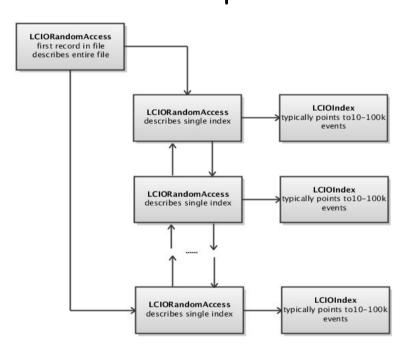

direct Access:

- record written at close()
- can append to files
- can add to existing OLD files (if opened in write mode) 11

# a ROOT dictionary for LCIO

- LCIO now comes with a ROOT dictionary for all LCIO classes (optional) with this one can:
  - use LCIO classes in ROOT macros
     (allready in v01-12-01)
  - write simple ROOT trees, e.g. std::vector<MCParticleImpl\*>
  - use TTreeDraw for quick interactive analysis of LCObjects:

- write complete LCIO events in one ROOT branch
- see: \$LCIO/examples/cpp/rootDict/README for details & help
- •-> we are interested in feedback from the users if this provides already the requested features

# new Marlin releases

- new features in v00-12/13
  - processors can have local Verbosity parameter
    - can turn off messages from other processors for debugging
  - exit if processor specified in steering file not found
  - + minor fixes & improvements

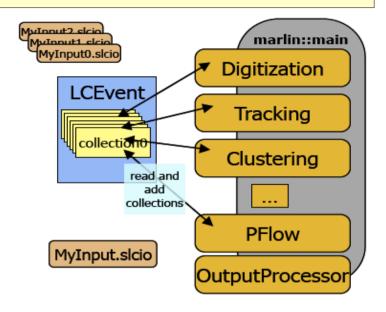

- next release (v01-00)
- new RandomSeeder: (S.Aplin)
  - provide random seed per event and processors
  - -> reproducible event processing even with SkipEvents (usefull for debugging)
- command line options (a la JSF)
  - under development (J.Engels)

## GEAR release - v00-15

new in v00-15:

made pure C++ (no Java) Mysql

improved TPCParameters for LCTPC (M.Killenberg)

improved global-local coordinate transformation

- introduced circle segments in pad rows
- -> needed for describing LCTPC prototype
- Point/DistanceProperties implemented with TGeo (A.Muennich)
  - uses GDML interface to geant4
  - introduced material map in memory (performance)
- Mokka-CGA (geant4) implementation of Point/DistanceProperties released in Mokka

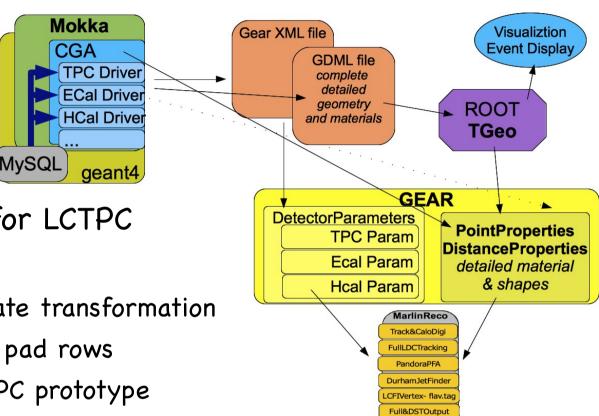

# improved CED event display - I

- added help menu
  - toggled with 'h'
  - shows all keys
  - shows all 'collections'
- added mouse menu
  - toggle single visualization layers
  - choose bg colors
  - views
  - Zoom
- commands to add layer description and picking also for user code

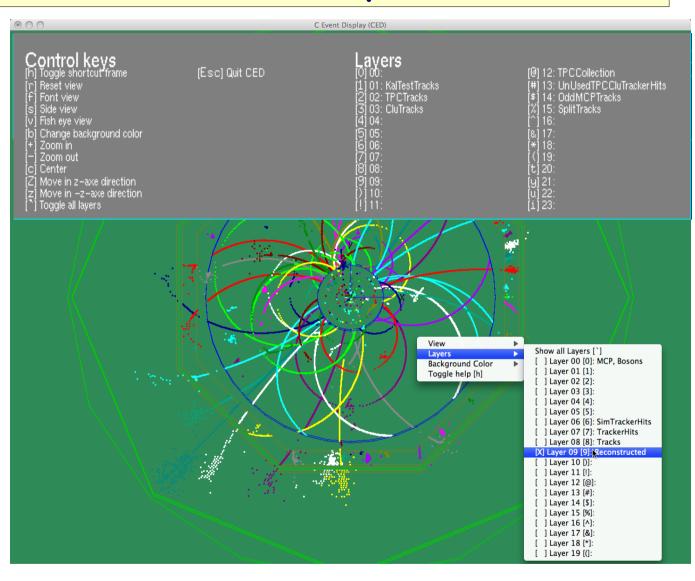

new python script to start
 CED & CEDViewer in on go: ced2go.py

# new Mokka release - ILD\_01\_pre01

major rewrite of some sub detector drivers :

- SIT, SET, ETD FTD Muon
- increased level of detail and realism (incl. services)
- TPC
  - added endcap services (cooling)
- new ECal driver:
  - mixing of Scintillator and Si layers
- improved aHcal driver:
  - included electronics & services
- overall services for TPC, Ecal, Hcal

work of many people:

A.Charpy, J.Duarte, A.Saveliev, G.Musat, A.Lucaci, P.Mora de Freitas,....

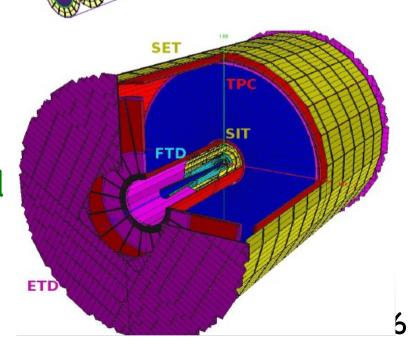

# new Mokka release - towards ILD\_01

- added cabling and services for TPC, ECal & Hcal (C.Clerc, G.Musat)
- still missing: inner detector services (to be defined by R&D groups)

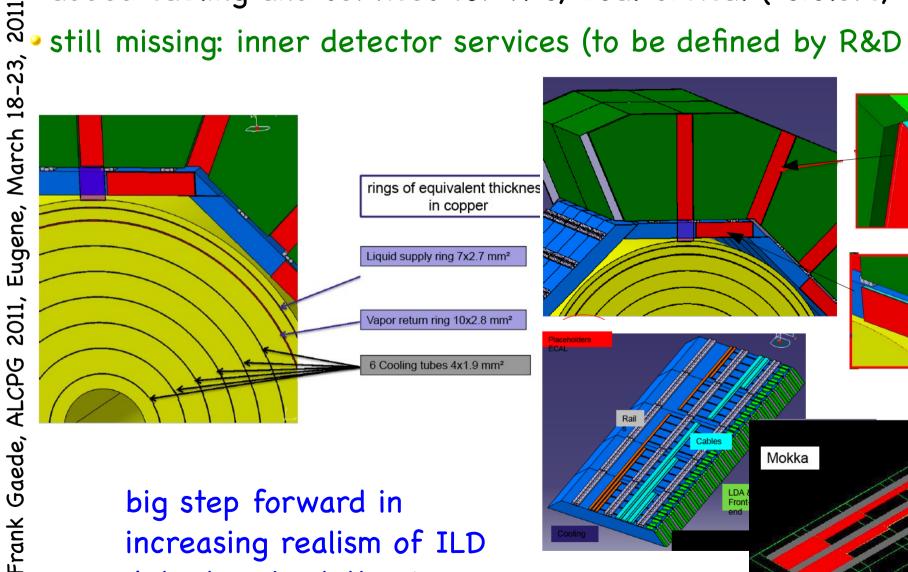

big step forward in increasing realism of ILD detector simulation!

## MarlinReco - v00-19-01

- 🛾 new package KinkFinder (M.Thomson, J.Marshall)
- new package BCalTagEfficiency (J.List, M.Berggren)
- new package FPCCDDigi (D. Kamai)
- + bug fixes and improvements by many people ...

### RecoMCTruthLinker

- added additional relations between MCParticle and Tracks and Clusters – to be used for DST (M.Berggren)
- => more complete information for efficiency studies!

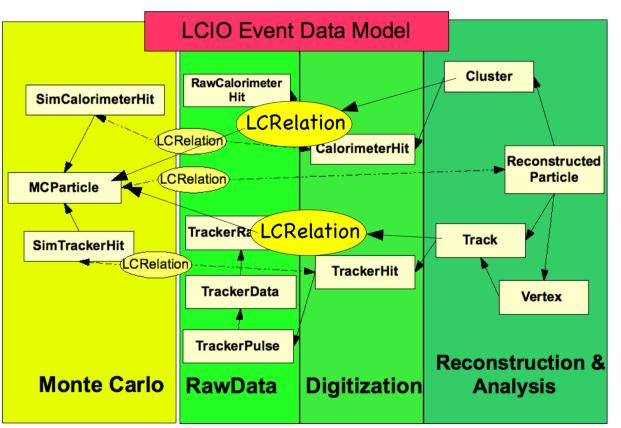

# new packages in iLCSoft - v01-10

### KalTest

- Kalman Fitting library (Keisuke Fuji et al)
  - migrated code base to SVN
  - added cmake build scripts

### KalDet

- detector description (geometry and material) for KalTest
  - currently writing the geometry build up from GEAR
- both packages will be used by LCTPC (MarlinTPC) and ILD
- ILD started development of new TPC tracking
- (-> see talk S.Aplin )
- -> try to share as much common code as possible, i.e. is reasonable given the slightly different requirements for testbeam and global detector optimization

# towards v01-11

- currently v01-11 is under preparation (v01-11-pre03)
- mainly targeted at providing a software release for the CLIC CDR Monte Carlo mass production – including:
  - OverlayTiming (CLIC background studies)
  - improved tracking
    - split tracks, forward tracks, increased common blocks, z-slices in TPC
  - special digitizers (timing information)
  - steering files for ILD-clic reconstruction
  - background filters (gamma gamma -> hadrons)

-> also some improvements to core/build tools ...

# improved CED event display - II

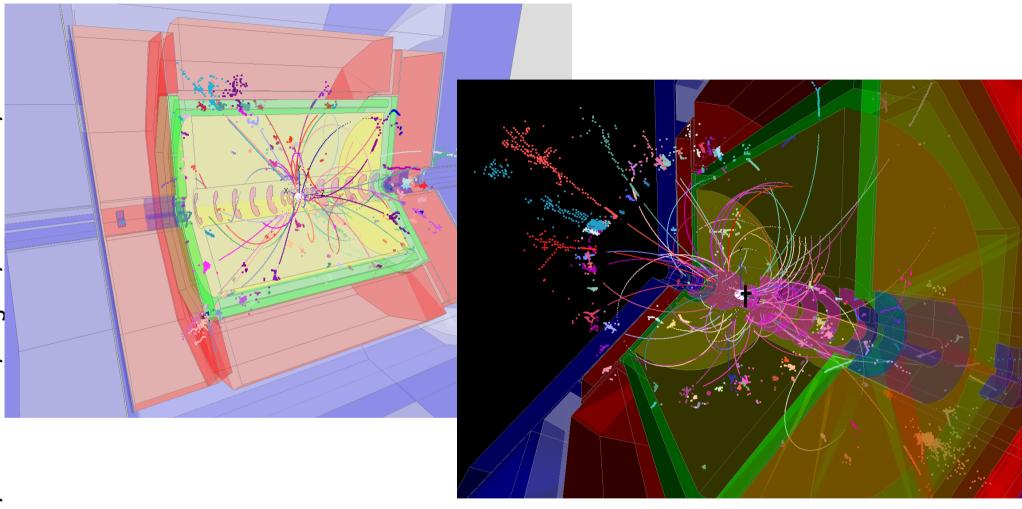

- added client server functionality
  - run CED on different machines
  - (t.b.r. in v01–11)
    - add 3d volumes/shapes w. clipping for nice pictures
      - -> under development

# new package ILCUTIL

- (meta) package with utility packages:
- ILCSOFT\_CMAKE\_MODULES
  - (Previously known as CMakeModules)
  - cmake modules and utility macros.
  - NB: almost all iLCSoft packages depend on this!
- ILCTEST
  - C++ utility headers
  - cmake macros
  - for unit and integration tests of iLCSoft packages
- streamlog
  - logging classes for C++ applications
    - used to live in Marlin -> can now be used in other packages
- -> can be extended with other useful general purpose utilities

# simplified use of CMake in iLCSoft

- iLCSoft uses CMake as build tool
- now greatly improved:
  - deprecated: BuildSetup.cmake, \$PKG\_HOME, -BUILD\_WITH,
     LoadPackage.cmake and CheckDeps.cmake
- simply use: FindPackage()

### Typical FIND\_PACKAGE usage

- FIND\_PACKAGE( Marlin REQUIRED)
- INCLUDE\_DIRECTORIES( \${Marlin\_INCLUDE\_DIRS})
- LINK\_LIBRARIES( \${Marlin\_LIBRARIES})

-> also includes needed packages LCIO, Gear, RAIDA, etc !!

### Version checking

- FIND\_PACKAGE( ROOT 5.28 REQUIRED)
- FIND\_PACKAGE( LCCD 1.2 EXACT )

### Using COMPONENTS

- FIND\_PACKAGE( ROOT 5.28 REQUIRED COMPONENTS Gdml Geom XMLIO )
- LINK\_LIBRARIES( \${ROOT\_LIBRARIES} )
- LINK\_LIBRARIES( \${ROOT\_COMPONENT\_LIBRARIES} )
- LINK\_LIBRARIES( \${ROOT\_GDML\_LIBRARY} )

for details http://ilcagenda.linearcollider.org/getFile.py/access?contribId=1 see: &resId=0&materialId=slides&confId=4950

# AIDA WP2 - Common Software

develop core software tools that are useful for the HEP community at large and in particular for the next big planned projects: sLHC and Linear Collider (ILC/CLIC)

### Task 2.2: Geometry toolkit for HEP

- Allow the description of complex geometrical shapes, materials an sensitive detectors
- Provide interfaces to full simulation programs (Geant4), fast simulations, visualization tools and reconstruction algorithms
- Allow for the misalignment of detector components
- Provide an interface to calibration constants and conditions data

### • start: Feb 2011

### for 4 years

### Task 2.3: Reconstruction toolkit for HEP

- Tracking toolkit based on best practice tracking and pattern recognition algorithms
- Provide alignment tools
- Allow for pile up of hadronic events
- Calorimeter reconstruction toolkit for highly granular calorimeters based on Particle Flow algorithms

### general strategy:

- integrate as much as possible with existing software framework(s)
   and international activities outside of the AIDA project
- collaborate with software activities in other AIDA work packages,
   e.g. the alignment of silicon sensors

# Eugene, March ALCPG Gaede,

# Summary & Outlook

- since LOI we started to work on improving the software for the DBD
- many developments in core software tools have be done in 2010
  - first version of ILD\_01 model with improved realism on the way
  - improved LCIO (first step towards v2)
  - new GEAR implementation based on TGeo
  - many improvements and fixes in MarlinReco
  - improved CED
  - first version of new test system
- released as v01-10-01 ( v01-011 soon)
- Next Steps:
- continue to improve software tools focus on
- development of
- new C++ tracking solive...
  getting ILD\_01 to work (digitization/reconstruction)